# **МІНІСТЕРСТВО ОСВІТИ І НАУКИ УКРАЇНИ ПРИКАРПАТСЬКИЙ НАЦІОНАЛЬНИЙ УНІВЕРСИТЕТ ІМЕНІ ВАСИЛЯ СТЕФАНИКА**

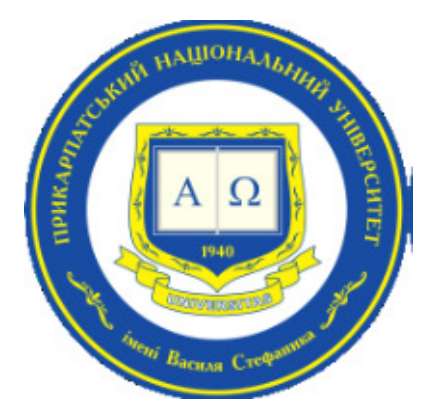

## Факультет **математики та інформатики**

Кафедра Диференціальних рівнянь та прикладної математики

# **СИЛАБУС НАВЧАЛЬНОЇ ДИСЦИПЛІНИ**

## **Крос-платформне програмування**

## Освітня програма «**Комп'ютерне моделювання та технології програмування»**

## Спеціальність **113 «Прикладна математика»**

Галузь знань **11 «Математика та статистика»**

Затверджено на засіданні кафедри Протокол № 1 від "31" серпня 2023 р.

м. Івано-Франківськ - 2023

## **ЗМІСТ**

- 1. Загальна інформація
- 2. Опис дисципліни
- 3. Структура курсу (зразок)
- 4. Система оцінювання курсу
- 5. Оцінювання відповідно до графіку навчального процесу (зразок)
- 6. Ресурсне забезпечення
- 7. Контактна інформація
- 8. Політика навчальної дисципліни

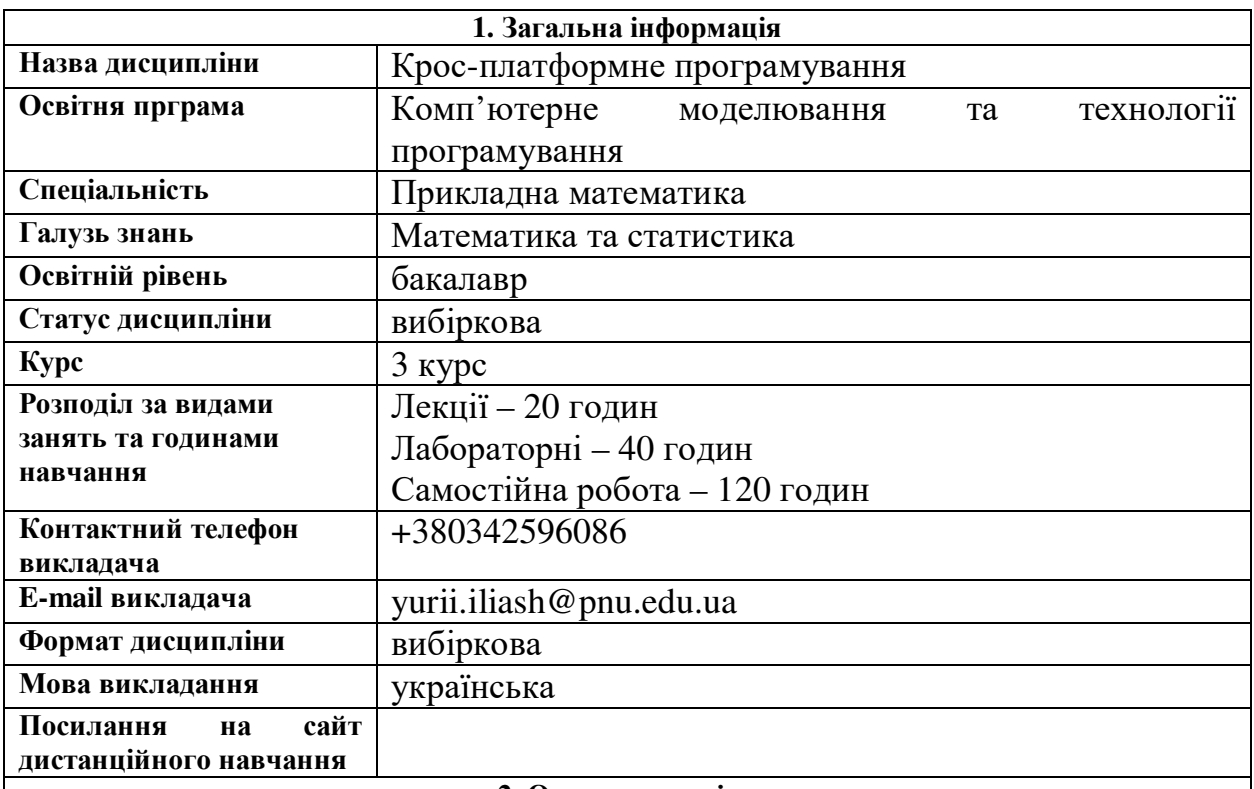

#### **2. Опис дисципліни**

Отримані у процесі вивчення дисципліни "Крос-платформне програмування" знання та навички є невід'ємним складовими формування професійної компетентності та важливим аспектом академічної і професійної підготовки студентів.

Програма дисципліни передбачає комплексне вивчення в рамках компетентнісного підходу основних аспектів методів проектування і програмування додатків, що можуть бути встановлені і використані на різних апаратних платформах. Курс крос-платформного програмування включає основні аспекти реалізації алгоритмів розв'язків різноманітних інженерних задач, є однією з базових дисциплін фахової підготовки студентів, базується на використанні сучасних технологій навчання.

### **Мета та цілі курсу**

**Мета дисципліни** - забезпечити формування у студентів теоретичних знань та практичних навичок у питаннях: принципів технології розробки крос-платформних програмних систем; принципів використання засобів крос-платформного програмування; особливості компонентних технологій.

### **Завдання (навчальні цілі) -**

− формування теоретичних знань у галузі розробки крос-платформного програмного застосування:

- − формування теоретичних знань у галузі компонентно-орієнтованого програмування;
- − набуття первинних навичок програмування на мові C++ ;
- − набуття о первинних навичок використання Фреймворку Qt;
- знайомство з основними принципами створення компонентів;

знайомство з основними принципами побудови архітектури та проектування компонентних програмних систем.

#### **4. Результати навчання (компетентності)**

**Завдання курсу** *-* формування в студентів вміння розробляти крос-платформні програмні засоби.

В результаті вивчення дисципліни студент повинен **знати:** архітектуру та стандарти

компонентних моделей, комунікаційних засобів і розподілених обчислень; стратегії інтеграції програмних компонентів; основні платформи проміжного рівня та компонентні моделі; формальні та візуальні методи конструювання компонентів.

В результаті вивчення дисципліни студент повинен **вміти:** розробляти вимоги та специфікації компонентів інформаційних систем і об'єктів професійної діяльності; проектувати компоненти програмного забезпечення; проектувати людино-машинний інтерфейс інформаційних систем; реалізовувати прототипи архітектури програмного забезпечення; інтегрувати компоненти в систему; установлювати, налаштовувати та обслуговувати системне, інструментальне і прикладне програмне забезпечення та інформаційні системи.

### **Компетентності:**

## **Спеціальні (фахові, предметні) компетентності**

ФК04 – Здатністьрозробляти алгоритми та структури даних, програмні засоби та програмну докумнетацію

ФК08 – Здатність використовувати сучасні технології програмування та тестування програмного забезпечення

### **Програмні результати навчання**

РН11. – Вміти застосовувати сучасні технології програмування та розроблення програмного забезпечення, програмної реалізації чисельних і символьних алгоритмів

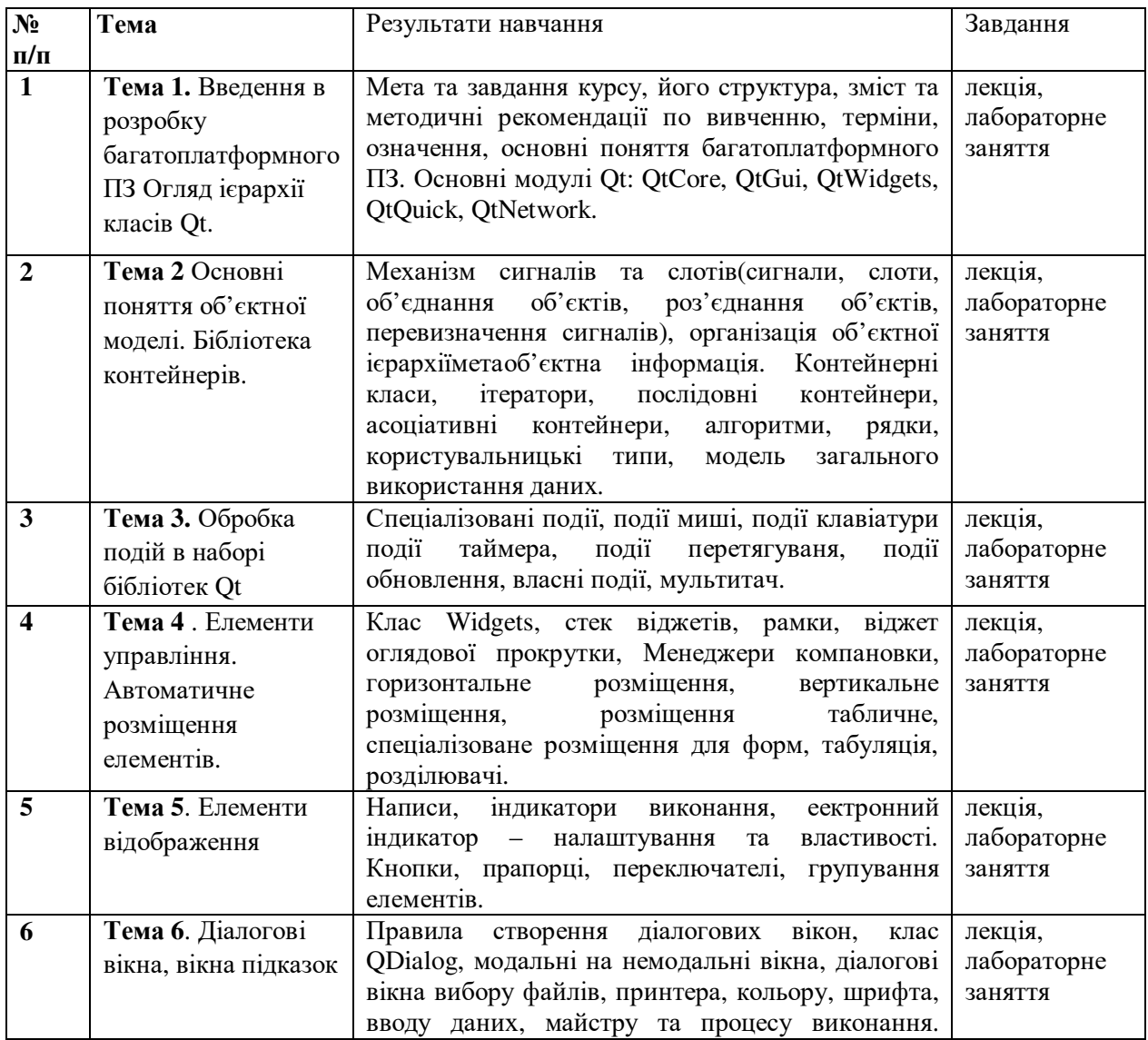

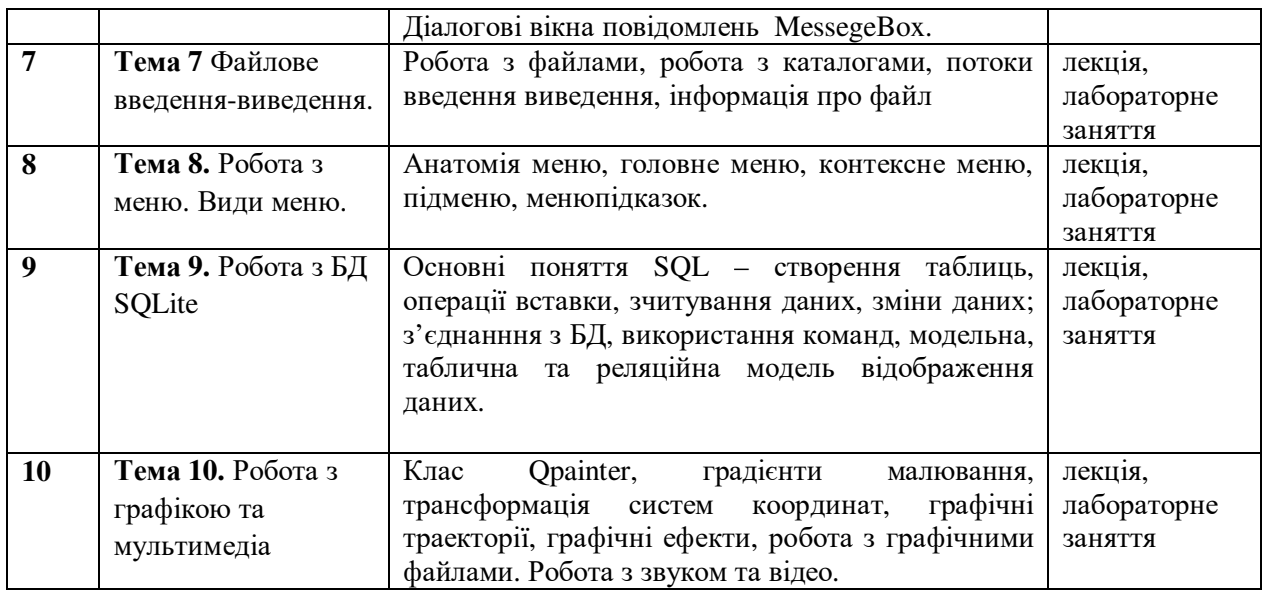

## **4 Система оцінювання курсу**

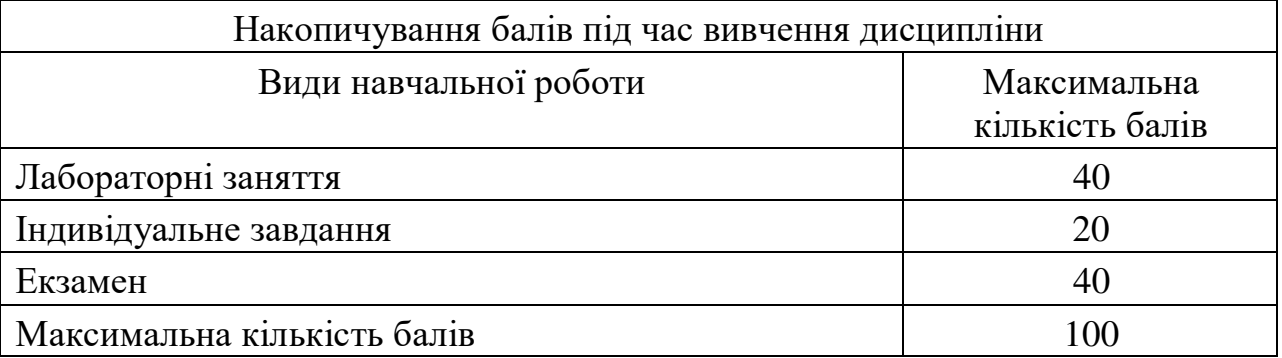

## **Оцінювання відповідно до графіку навчального процесу**

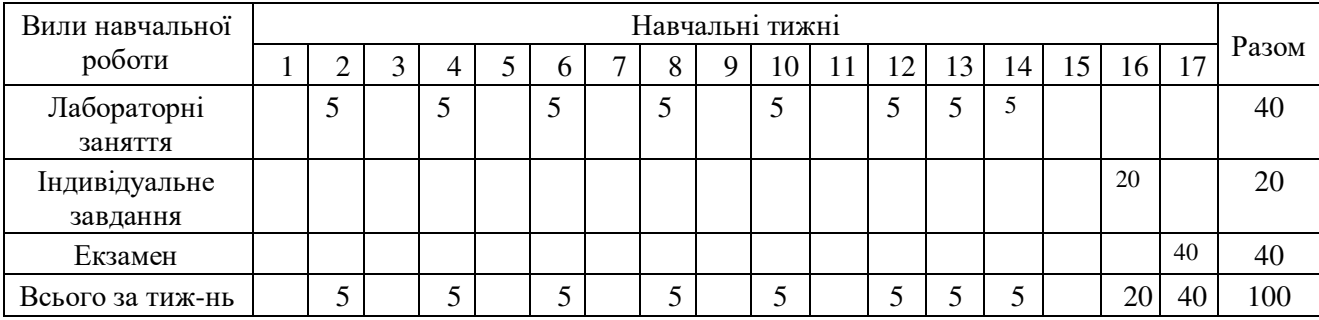

## **6. Ресурсне забезпечення**

1. Lee Zhi Eng, Ray Rischpater. Application Development with Qt Creator: Build cross-platform applications and GUIs using Qt 5 and C++: навч. посіб. Вид 3-тє, Бірмінгем: Packt Publishing, 2020. 2. Network Programming with Qt.: веб-сайт. URL: https://doc.qt.io/qt-5/qtnetworkprogramming.html (дата звернення: 05.05.2022)

3. Qt Documentation [Електроний ресурс] / Режим доступу: http://doc.qt.io

4. Qt Resource Center: веб-сайт. URL: https://resources.qt.io/resources-by-content-type-videosdemos-tutorials (дата звернення: 24.03.2020)

Проектор, комп'ютери

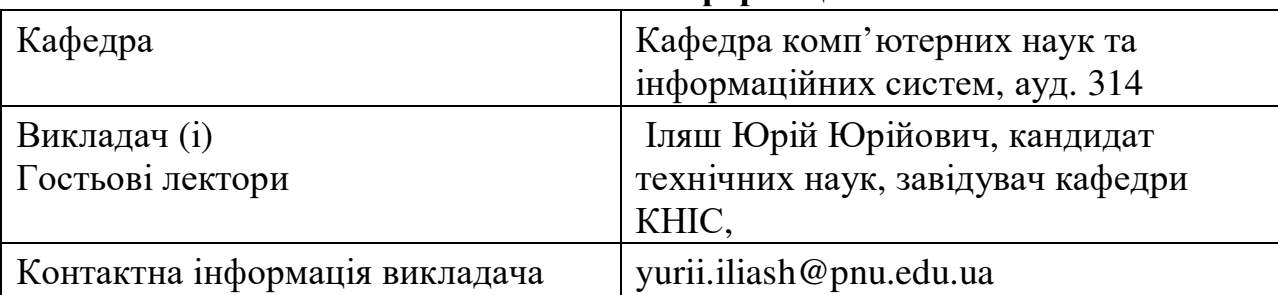

# **7. Контактна інформація**

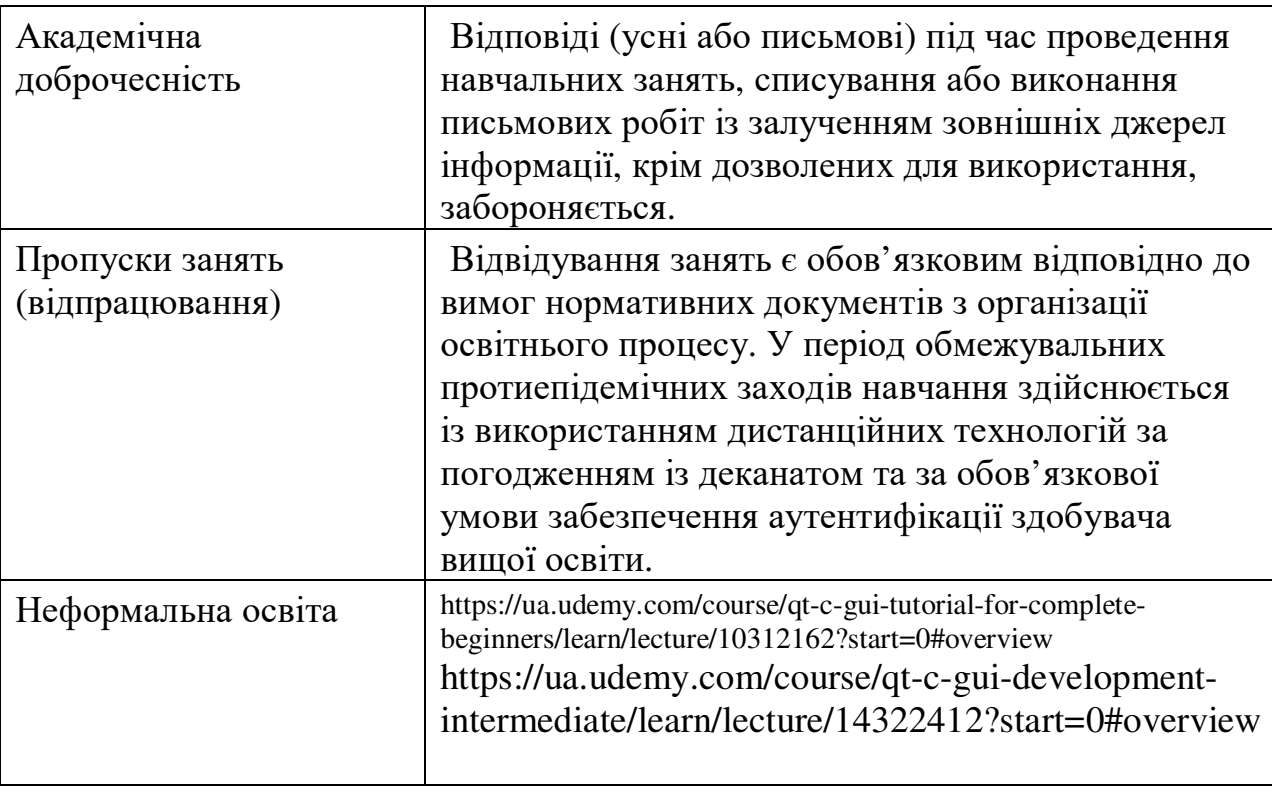

# **8. Політика навчальної дисципліни**

**Викладач**